## **DAFTAR GAMBAR**

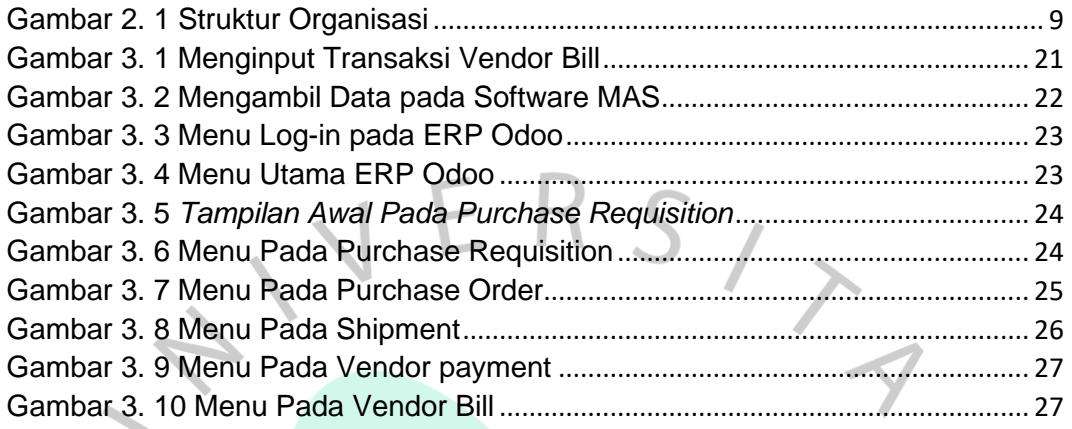

ANGUNAY

 $\begin{array}{c} \bullet \\ \bullet \end{array}$ 

VA.